## Temat:

# Przełączenie diody LED przyciskiem

**Opis istoty zajęć:** Stworzenie kodu sterującego diodą elektroluminescencyjną z wykorzystaniem buttona w środowisku S4A.

## **Autor:** Krzysztof Bytow

# **Proponowany czas realizacji:** 70

# **Cele:**

# **1. ogólne (zadanie/przesłanie nauczyciela dla całych zajęć):**

- kształtowanie umiejętności programowania wizualnego układów mechatronicznych;
- czynnościowe kształtowanie właściwego rozumienia kluczowych pojęć infotechnicznych;
- formowanie kreatywności i sprawności w montowaniu modułów-interfejsów;

# **2. szczegółowe: uczennica/uczeń**

- rozwija umiejętności obsługi środowiska Scratch S4A i korzystania z jego funkcji;
- posiada wiedzę z zakresu kluczowych pojęć mechatronicznych;
- rozwija umiejętność współpracy;
- odczuwa satysfakcję z tego, że działa zmontowany własnoręcznie układ elektroniczny.

#### **Metody działania:**

- pogadanka i dyskusja;
- metoda ćwiczebna zestawienie i oprogramowanie układów.

Wskaźniki osiągania celów (efekty): uczennica/uczeń

- omówi podstawowe pojęcia: mikrokontroler, button, opornik, wejście/wyjście cyfrowe;
- wykorzysta podstawowe funkcje programu Scratch S4A;
- samodzielnie montuje i uruchamia przykładowe układy na podstawie schematów;
- stworzy kod do sterowania diodą elektroluminescencyjną z wykorzystaniem buttona;
- angażuje się we współpracę z innymi uczennicami i uczniami oraz z nauczycielem.

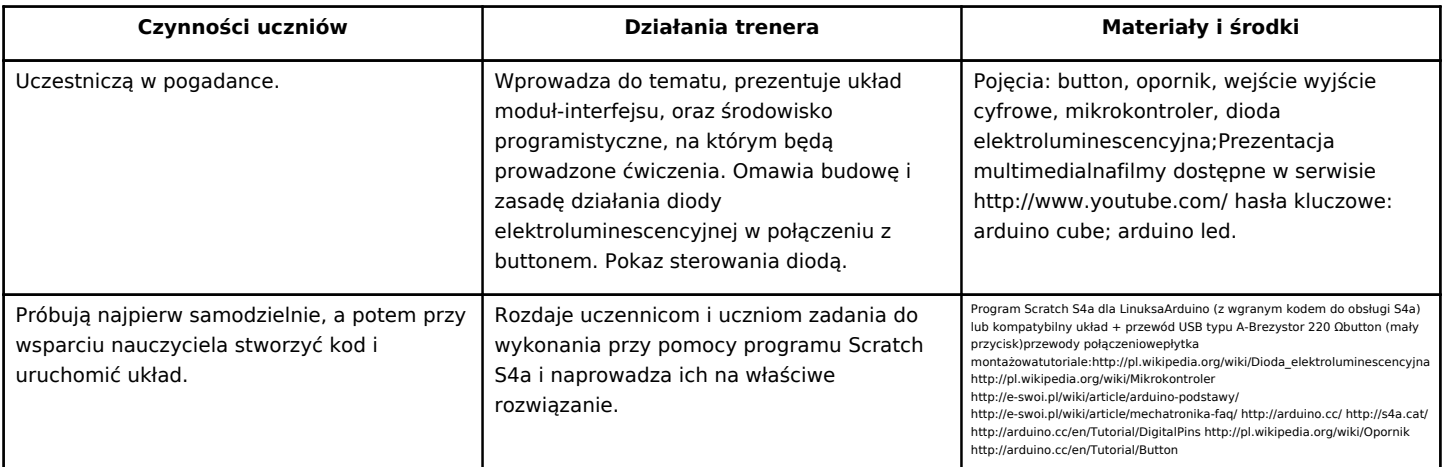

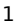

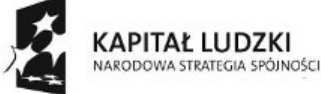

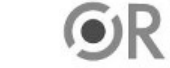

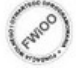

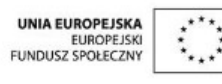

Projekt "Strategia Wolnych i Otwartych Implementacji jako innowacyjny model zainteresowania kierunkami informatyczno-technicznymi oraz wspierania uczniów i uczennic w kształtowaniu kompetencji kluczowych" współfinansowany ze środków Unii Europejskiej w ramach Europejskiego Funduszu Społecznego.